#### **Cycles** du développement Qu'est ce qu'un **test** ? **TDD** : Test Driven Development

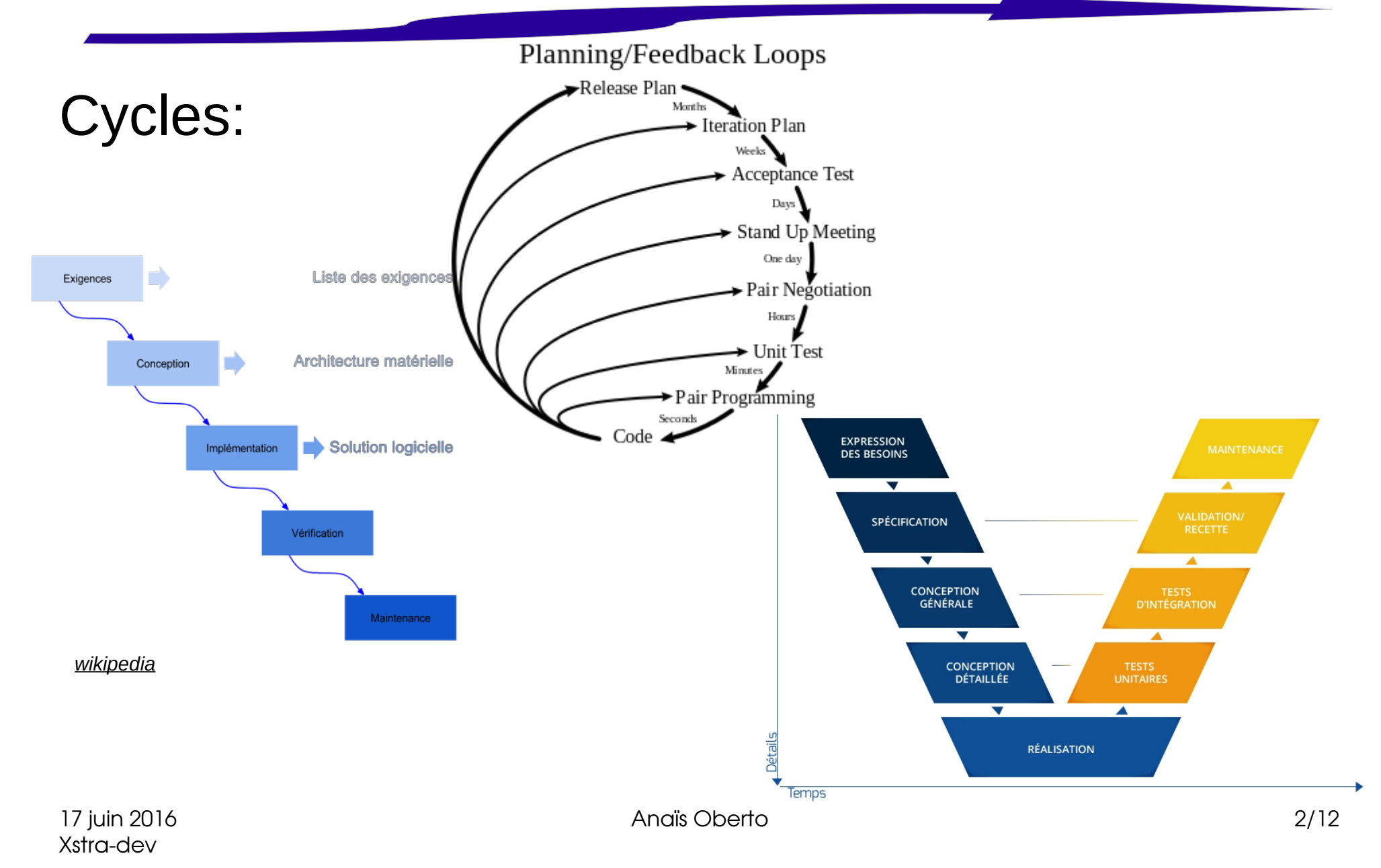

#### Cycle de vie d'un code:

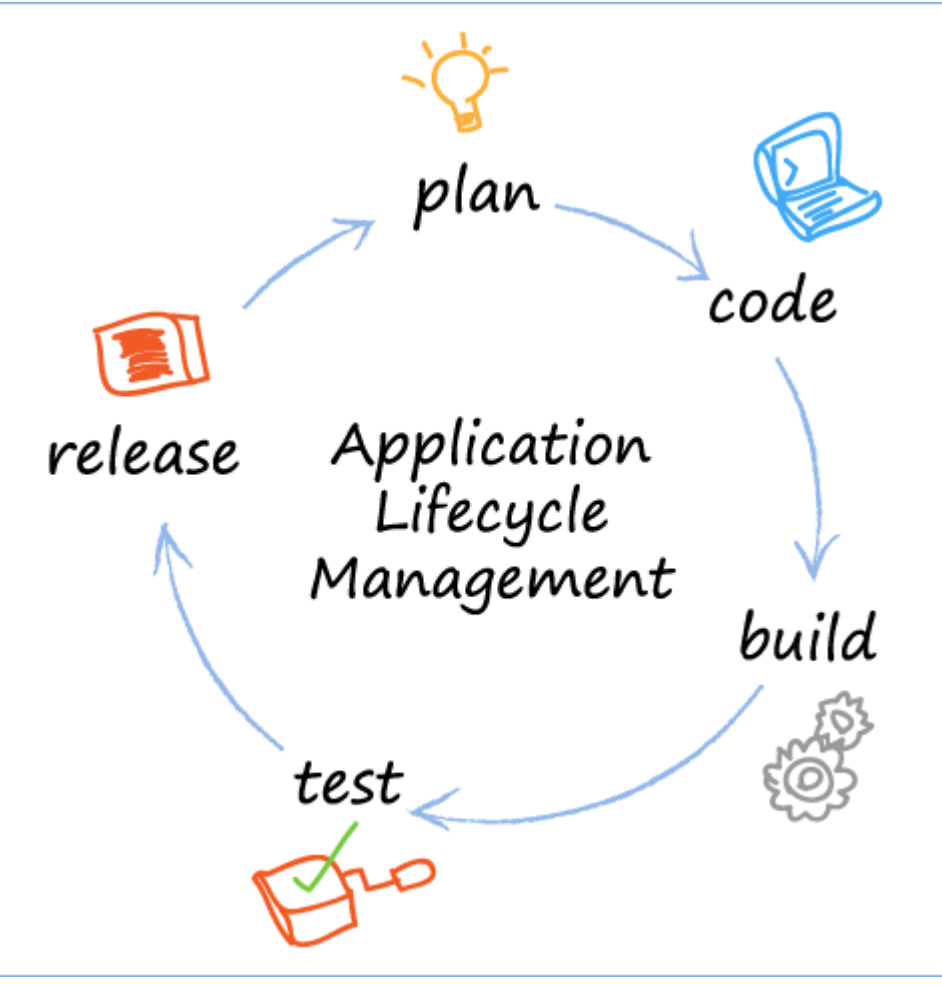

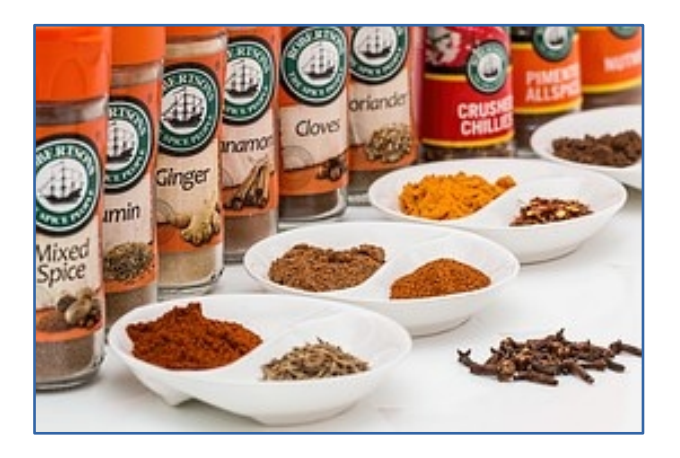

Anaïs Oberto 3/12

#### Résoudre les problèmes **le plus tôt**

- $\rightarrow$  plus complexe en prod
- $\rightarrow$  mauvaise image
- $\rightarrow$  commit plus serein

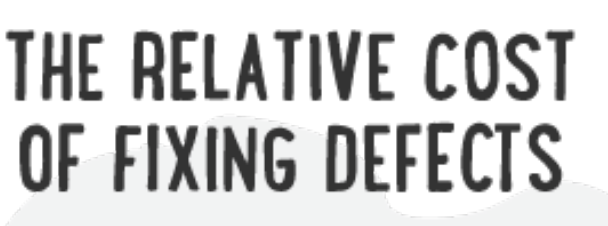

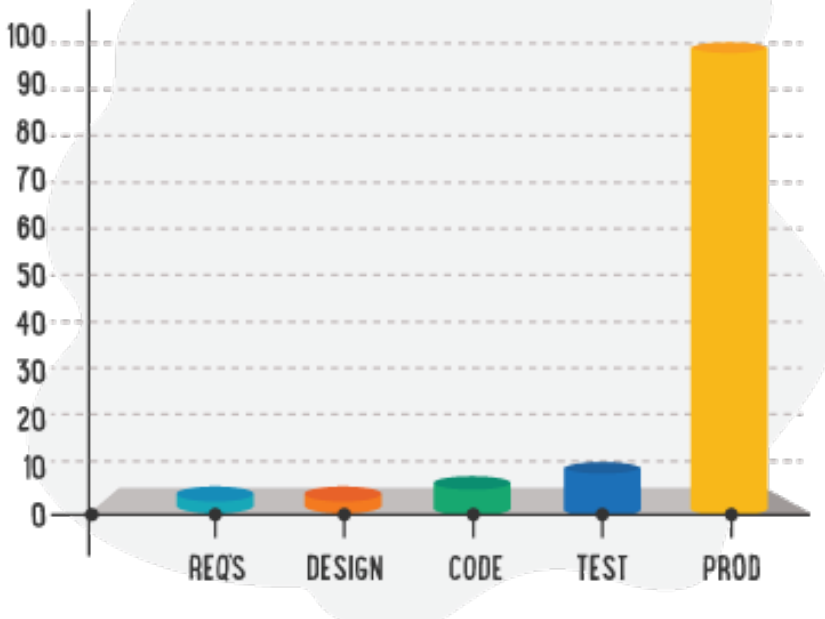

**ILLUSTRATION BY SEGUE TECHNOLOGIES** 

- Oblige une prise de recul avant de coder
- Etude d'IBM sur l'impact de la productivité
	- Temps de développement **plus long** : 15-30%
	- **Moins de bugs** : 40-90%
- Assurance de **non-regression**

## Types de tests

- Nouvelle fonctionnalité, cas simples reproductibles
	- $\rightarrow$  tests automatisés : unitaires, d'intégration

• Tests manuels (exploratoires) : charge, robustesse, sécurité

### Types de tests

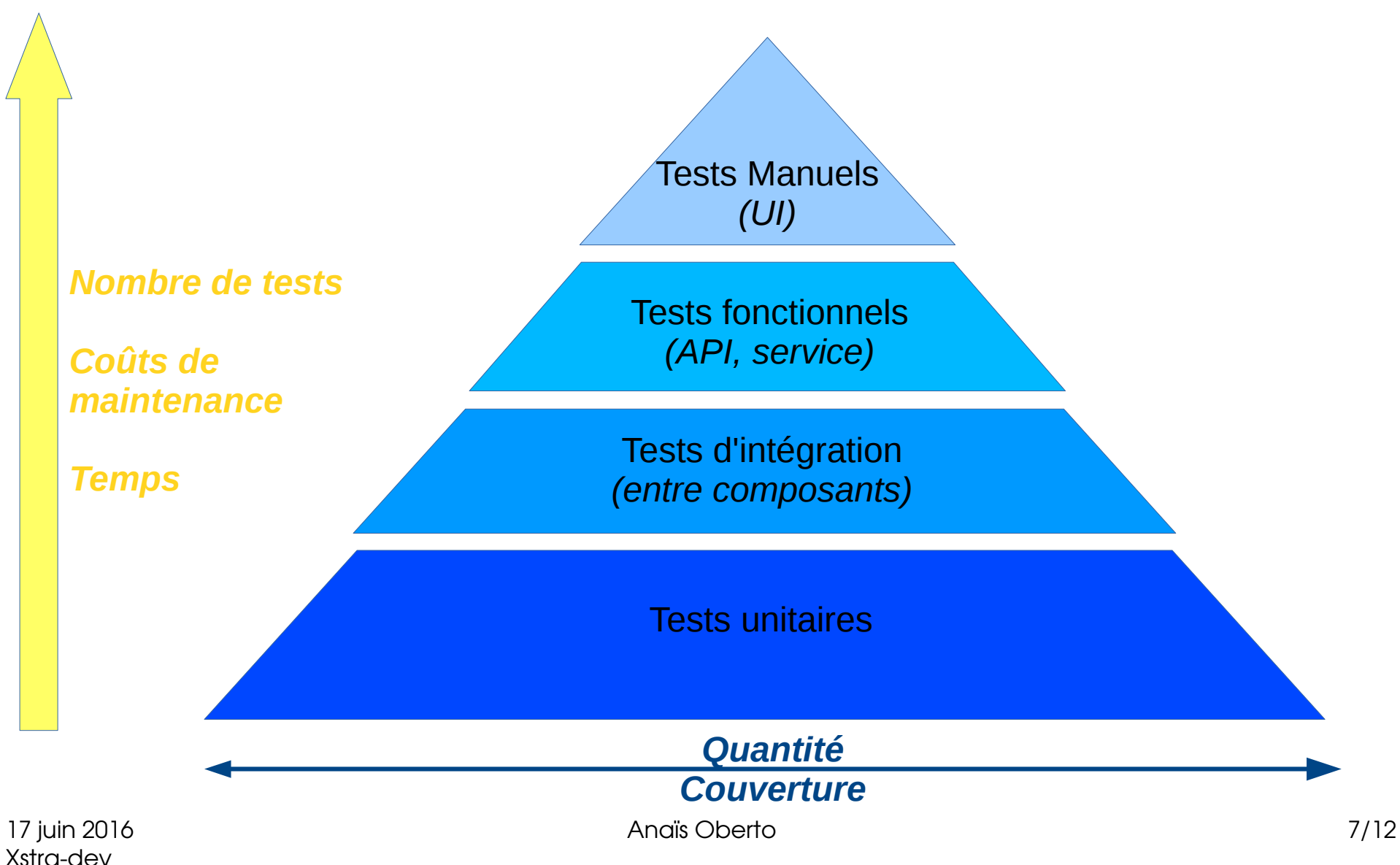

### Test unitaire

- Chaque méthode/fonction a son test
	- Vérifier l'action effectuée selon divers paramètres d'entrées

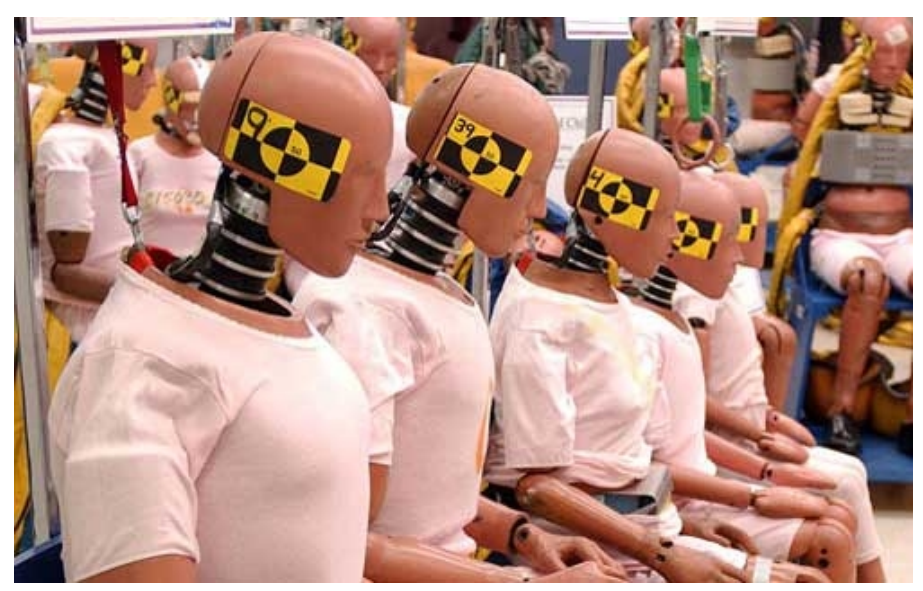

### Test unitaire

- Couverture maximum :
	- Tester chaque cas particulier individuellement
	- Gestion des erreurs

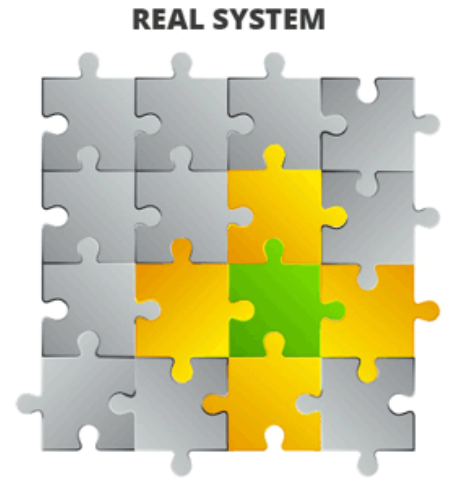

Green = class in focus **Yellow = dependencies** Grey = other unrelated classes

**CLASS IN UNIT TEST** 

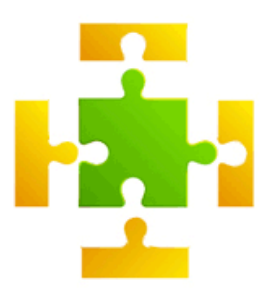

Green = class in focus Yellow = mocks for the unit test

### Outils pour les tests

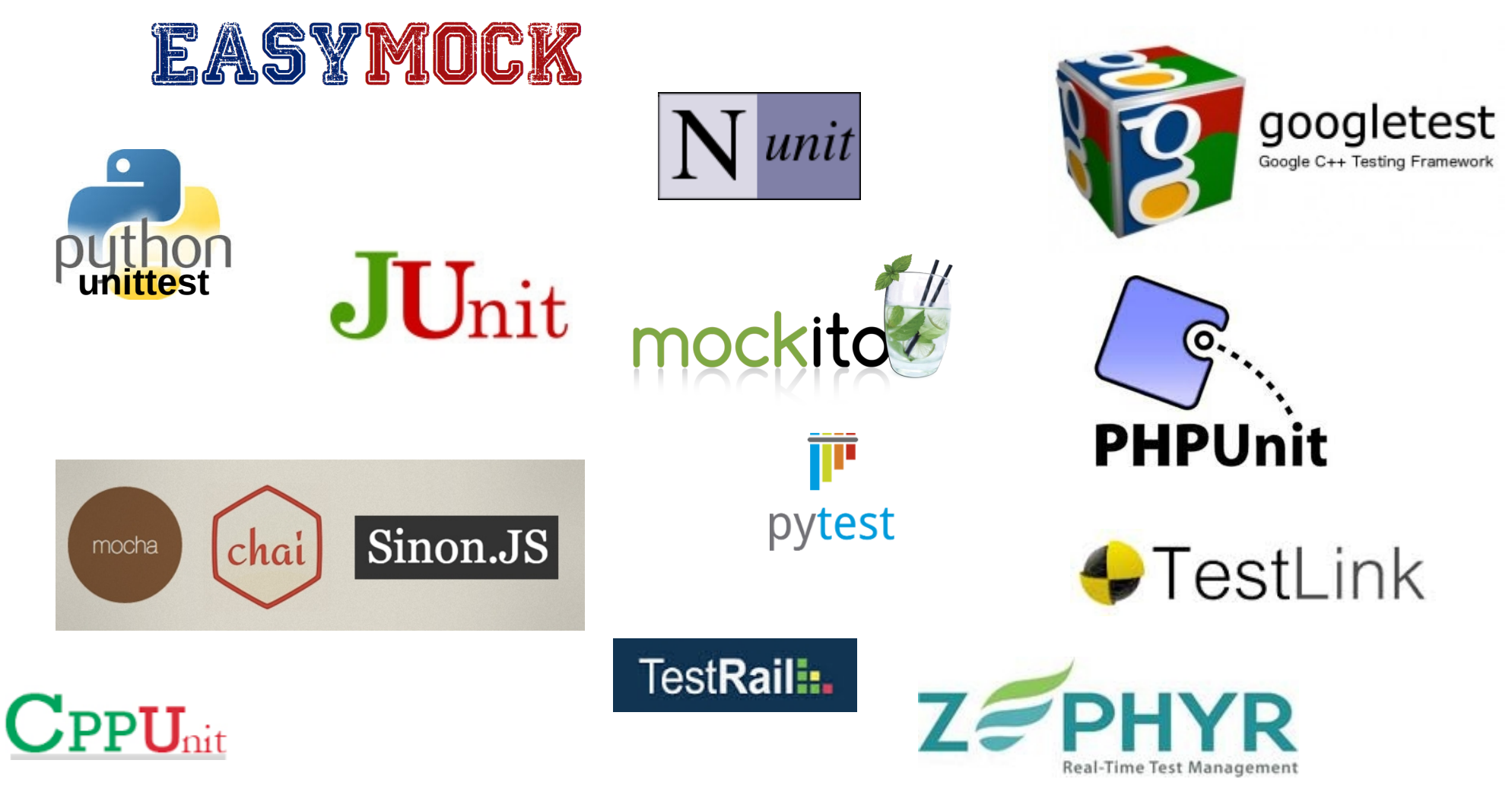

# Portail

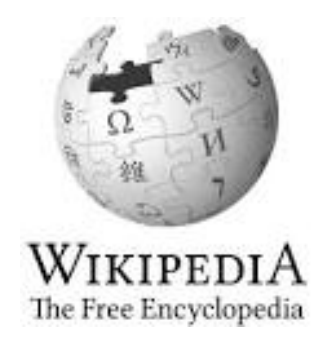

#### [https://en.wikipedia.org/wiki/Portal:Software\\_testing](https://en.wikipedia.org/wiki/Portal:Software_testing)

# TDD

- Test Driven Development :
	- 1.Ecrire **UN test** et sa doc :

quel cas particulier ? qu'est-ce qu'on attend ?

- 2.Ecrire **le code** qui correspond pour que le test passe
- 3.Réorganiser l'ensemble des tests et le code

+ **recommencer**

# TDD

- Un fichier/classe **dédié au test** (ex : CalculTest)
	- Une fonction (ex : testSomme) par fonction dans le code
- **TestSuite** : Ensemble des tests combinés
- Exemple :

```
assert.typeOf(foo, 'string');
assert.equal(foo, 'bar');
assert.lengthOf(foo, 3)
assert.property(tea, 'flavors');
assert.lengthOf(tea.flavors, 3);
```